## **CHAPTER-4 Classes and Objects SHORT ANSWER QUESTIONS**

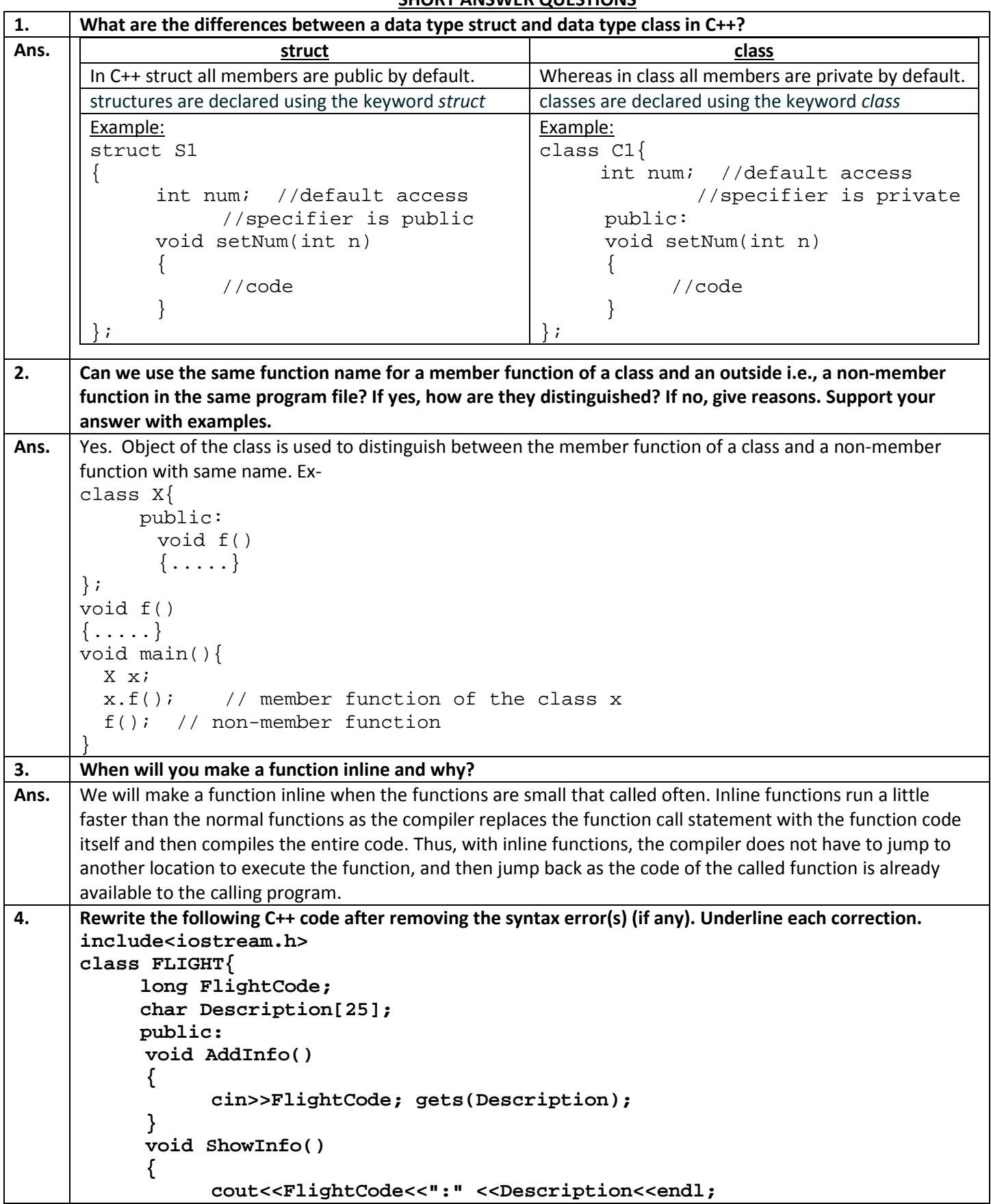

```
}
      };
      void main(){
            FLIGHT F;
            AddInfo.F(); ShowInfo.F();
      }
Ans. | \text{\#include}}include<iostream.h>
      #include<stdio.h>
      class FLIGHT{
            long FlightCode;
            char Description[25];
            public:
            void AddInfo()
            {
                  cin>>FlightCode; gets(Description);
            }
            void ShowInfo()
            {
                  cout<<FlightCode<<":"
                        <<Description<<endl;
            }
      };
      void main(){
            FLIGHT F;
            F.AddInfo(); F.ShowInfo();
      }
5. Rewrite the following program after removing the syntactical error(s) (if any). Underline each correction.
      #include[iostream.h]
      #include[stdio.h]
      class Employee{
             int EmpId=901;
            char EName[20];
          public:
            Employee() {}
            void Joining()
            {
                  cin>>EmpId; gets(EName);
            }
            void List()
            {
                  cout<<EmpId<<":"
                        <<EName<<endl;
            }
      }
      void main(){
            Employee E;
            Joining.E(); 
            E.List();
      }
Ans. | \sharpinclude<iostream.h>
      #include<stdio.h>
      class Employee{
            int EmpId;
            char EName[20];
          public:
            Employee() {}
```

```
void Joining()
            \{cin>>EmpId; gets(EName);
            }
            void List()
            {
                  cout<<EmpId<<":"
                       <<EName<<endl;
            }
      \frac{1}{2}\overline{void main()Employee E;
            E.Joining();
            E.List();
      }
6. Identify the error(s) in the following code fragment:
      class X{
             int a b;
            void count(void)
            {
                  a++;
            }
          public:
            int x;
            void init(int,int,int);
            void print(void);
      };
      void X::init(int i,int j,int k){
            a=i;
            b=j;
            x=k;
      }
      void X::print(void){
            count();
            cout<<"a="<<a;<<"b="
                   <<b<<"x="<<x<<"\";
      }
      void func(void);
            X Ob1;
      int main(){
            X Ob2;
            Ob1.init(0,1,2);
            Ob2.init(2,3,4);
            Ob1.print();
            Ob2.print();
            Ob1.count();
            Ob2.count();
      }
      void func(void)
      {
            X Ob3;
            Ob1.init(4,5,6);
            Ob2.init(7,8,9);
            Ob3.init(9,10,11);
            Ob3.a=Ob3.b=Ob3.x;
```

```
Ob1.count();
           Ob2.count();
           Ob3.count();
           Ob1.print();
           Ob2.print();
           Ob3.print();
      }
Ans. | #include<iostream.h>
     #include<stdio.h>
     class X {
           public:
                 int a, b;
                 void count(void)
                  {
                       a++;}
                 int x;
                 void init(int,int,int);
                 void print(void);
                };
     void X::init(int i,int j,int k)
      {
           a=i;b = j;x=k;
      }
     void X::print(void)
           { count();
           cout << "a = " <<u>a <<" b = " <<b<<"x="<<x<<" ";
      }
     void func(void);
              X Ob1;
              X Ob2;
     int main(){
           Ob1.init(0,1,2);
           Ob2.init(2,3,4);
           Ob1.print();
           Ob2.print();
           Ob1.count();
           Ob2.count();
      }
     void func(void)
      {
           X Ob3;
           Ob1.init(4,5,6);
           Ob2.init(7,8,9);
           Ob3.init(9,10,11);
           Ob3.a=Ob3.b=Ob3.x;
           Ob1.count();
           Ob2.count();
           Ob3.count();
           Ob1.print();
           Ob2.print();
           Ob3.print();
      }
```
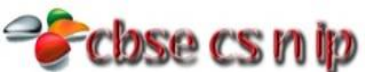

```
7. Identify the error(s) in the following code fragment:
      int x=5;
      int y=3;
      class Outer {
               public:
                 int x;
                 int a;
                 static int s;
                 class Inner { 
                         public:
                            void f(int i)
                            {
                             x=i;
                             s=i;
                             y=i;
                             a=i;
                            }
                  };
                 // Inner defination over
                               Inner I1; //Inner object
                 void g(it i)
                  { x=i;
                       y=i;
                       a=i;
                       s=i;
                  }
      }; //outer definition over
                      Outer Ob1; // outer object
      int main()
      { Ob1.I1.f(3); //statement1
                             Ob1.g(8); //statement2
           return 0;
      }
      What will be the values of ::x, ::y, Outer::x, Outer::a, Outer::s, Inner::a after statement 1 and statement 2 of 
      above code?
Ans. #include<iostream.h>
      #include<conio.h>
      int x=5;
      int y=3;
      class Outer {
                     public:
                       int x;
                       int a;
                       static int s;
                       class Inner 
      \{ public:
                                 int a; int x;
                                void f(int i)<br>{
            \{x = i;s = i;y = i;a = i; }
                        };
```

```
 Inner I1;
                         void g(int i)
                           x = i;y = i; a=i;
                        s=i;<br>}
              }
                      };
                int Outer::s;
                Outer Ob1;
             int main()<br>{\bigcirc 0b1.I1
                   Ob1.I1.f(3); //statement1
                    Ob1.g(8); //statement2
             return 0;<br>}
        }
      After statement 1 and statement 2 the values are as following:
      ::x = 5, ::y = 8, Outer::x = 8, Outer::a = 8, Outer::s = 8, Inner::a = 38. Define a class to represent a book in a library. Include the following members:
      Data Members
           Book Number, Book Name, Author, Publisher, Price, No. of copies issued, No. of copies
      Member Functions
      (i) To assign initial values
      (ii) To issue a book after checking for its availability
      (iii) To return a book
      (iv) To display book information.
Ans. #include<iostream.h>
      #include<conio.h>
      #include<stdio.h>
      class Library
       {
           int BookNo;
           char BName[25];
           char Author[25];
           char Publisher[25];
           float Price;
          int No of Copies;
           int No_of_Copies_Issued;
      public:
           void initial()
           {
             cout<<endl<<"Enter Book Number: ";
             cin>>BookNo;
             cout<<endl<<"Enter Book Name: ";
             gets(BName);
             cout<<endl<<"Enter Author Name: ";
             gets(Author);
             cout<<endl<<"Enter Publisher Name: ";
             gets(Publisher);
             cout<<endl<<"Enter Price: ";
             cin>>Price;
             cout<<endl<<"Enter Number of copies: ";
             cin>>No_of_Copies;
           }
           void issue_book()
       \overline{\phantom{a}}
```

```
 cout<<"Enter book details......."<<endl;
      initial();
      if(No_of_Copies>0)
     \{cout<<"enter How many book you want to issue:";
         cin>>No_of_Copies_Issued;
         if(No_of_Copies>=No_of_Copies_Issued)
      \mathcal{L}No_of_Copies=No_of_Copies-No_of_Copies_Issued;
           cout<<endl<<" "<<No_of_Copies_Issued<<" book is issued..";
           display();
          }
         else
         \{cout<<"Copies_Issued<<" books is not available in stock..";
       }
     }
     else
      {
           cout<<"Book is not available";
      }
}
    void return_book()
   \left\{ \right.cout<<"enter book detail you want to return...";
     cout<<endl<<"Enter Book Number: ";
     cin>>BookNo;
     cout<<endl<<"Enter Book Name: ";
     gets(BName);
     No_of_Copies=No_of_Copies+No_of_Copies_Issued;
     cout<<endl<<BookNo<<":"<<BName<<"Book is returned......";
    }
    void display()
   \{cout<<"Book Number: "<<BookNo<<endl;
     cout<<"Book Name: "<<BName<<endl;
     cout<<"Author Name: "<<Author<<endl;
     cout<<"publisher Name: "<<Publisher<<endl;
     cout<<"Price: "<<Price<<endl;
    }
};
void main()
\{clrscr();
     Library l1;
     int ch;
     cout<<"1->Issue book..."<<endl;
     cout<<"2->Return Book....."<<endl;
     cout<<"Enter your choice...";
     cin>>ch;
     switch(ch)
      \{case 1:
                 l1.issue_book();
                 break;
           case 2:
```
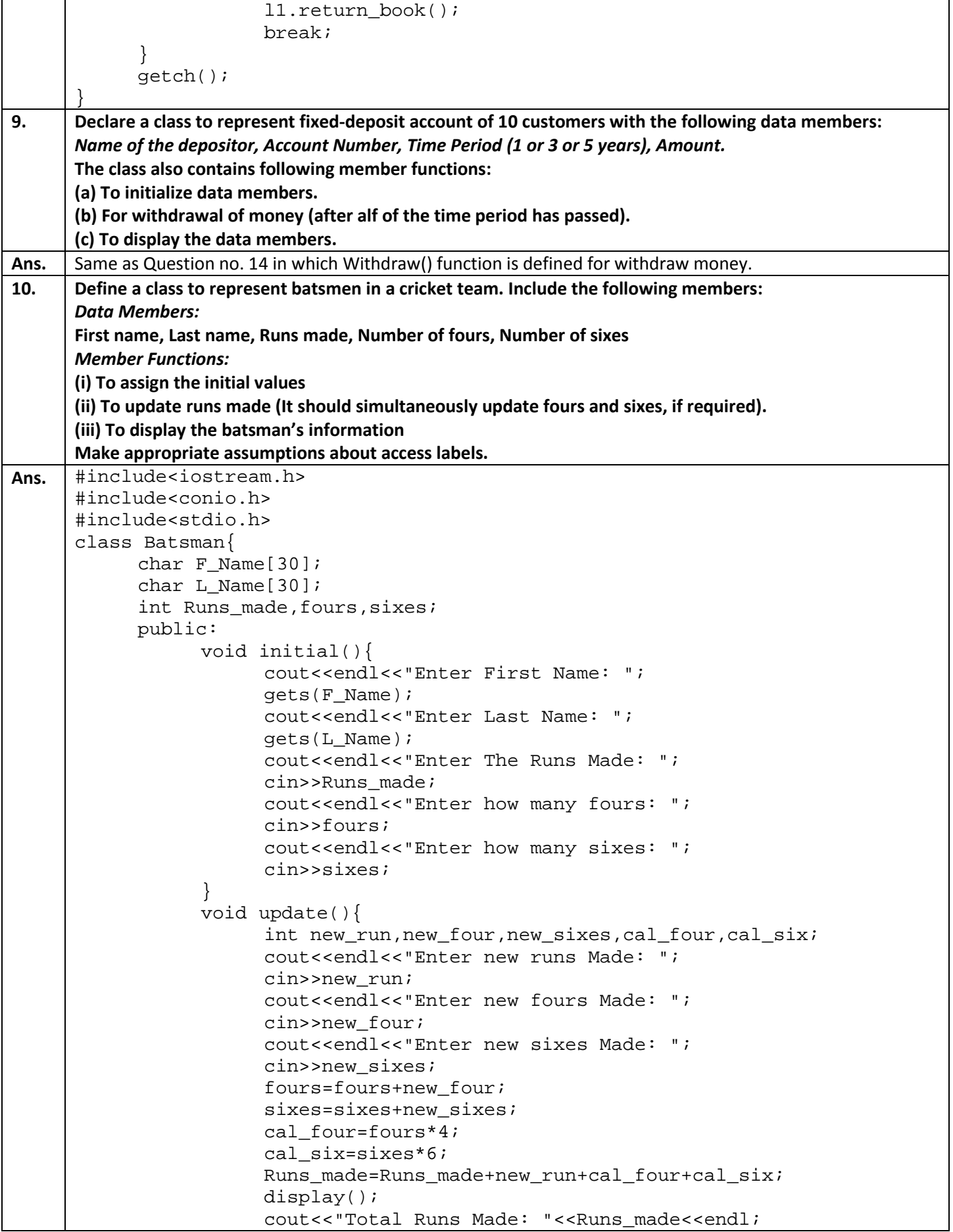

```
cout<<"Number of fours: "<<fours<<endl;
                       cout<<"Number of sixes: "<<sixes<<endl;
                  }
                 void display(){
                        cout<<".....Batsman's information....."<<endl;
                       cout<<"Name: "<<F_Name<<" "<<L_Name<<endl;
                  }
      };
     void main(){
            clrscr();
           Batsman b1;
           b1.initial();
           b1.update();
            getch();
      }
11. Define a class to represent bowlers in a cricket team. Include the following members:
     Data Members:
     First name, Last name, Overs bowled, Number of Maiden overs, Runs given, Wickets taken.
     Member Functions:
     (i) To assign the initial values, (ii) To update the information, (iii) To display the bowler's information
     Make appropriate assumptions about access specifiers.
Ans. #include<iostream.h>
     #include<conio.h>
     #include<stdio.h>
     class Bowlers{
           char F_Name[30];
            char L Name[30];
            int Overs_bowled,Maiden_overs,Runs_given,Wickets;
           public:
                 void initial(){
                       cout<<endl<<"Enter First Name: ";
                       gets(F_Name);
                       cout<<endl<<"Enter Last Name: ";
                       gets(L_Name);
                       cout<<endl<<"Enter The Overs bowled: ";
                       cin>>Overs_bowled;
                       cout<<endl<<"Enter how many overs maden: ";
                       cin>>Maiden_overs;
                       cout<<endl<<"Enter how many runs given: ";
                       cin>>Runs_given;
                       cout<<endl<<"Enter how many wickets taken: ";
                       cin>>Wickets;
                  }
                 void update(){
                        int 
     new_over_bolwed,new_maiden_overs,new_runs_given,new_wickets;
                       cout<<endl<<"Enter new overs bowled: ";
                       cin>>new_over_bolwed;
                       cout<<endl<<"Enter new madden overs: ";
                       cin>>new_maden_overs;
                       cout<<endl<<"Enter new runs given: ";
                       cin>>new_runs_given;
                       cout<<endl<<"Enter new wickets taken: ";
                       cin>>new_wickets;
                       Overs bowled=Overs bowled+new over bolwed;
                       Maiden overs=Maiden overs+new maiden overs;
```

```
Runs_given=Runs_given+new_runs_given;
                        Wickets=Wickets+new_wickets;
                        display();
                        cout<<"Total overs bowled: "<<Overs_bowled<<endl;
                        cout<<"Total maidden overs: "<<Maiden_overs<<endl;
                        cout<<"Total runs given: "<<Runs_given<<endl;
                        cout<<"Total wickets taken: "<<Wickets<<endl;
                  }
                 void display(){
                        cout<<".....Bolwer's information....."<<endl;
                        cout<<"Name: "<<F_Name<<" "<<L_Name<<endl;
                  }
      };
     void main(){
           clrscr();
           Bowlers b1;
           b1.initial();
           b1.update();
           getch();
      }
12. Define a class student with the following specifications:
     private members of class student
     admno integer
     sname 20 characters
     eng, math, science float
     total float
     ctotal() A function to calculate 
                        eng + math + science with 
                        float return type
     public member functions of class student
     Takedata() function to accept values for admno, sname, eng, math, science and ivoke ctotal() to calculate 
     total.
     Showdata() function to display all the data members on the screen.
Ans. class student{
          private:
            int admno;
            char sname[20];
           float eng, math, science;
           float total;
           float ctotal()return eng+math+science;
            }
          public:
           void Takedata(){
                 cout<<"Enter admission number: ";
                 cin>> admno;
                 cout<<endl<<"Enter student name: " ;
                 gets(sname);
                 cout<< "Enter marks in english:";
                 cin>>eng;
                 cout<< "Enter marks in math:";
                 cin>>math;
                 cout<< "Enter marks in science:";
                 cin>>science;
                 total=ctotal();
```
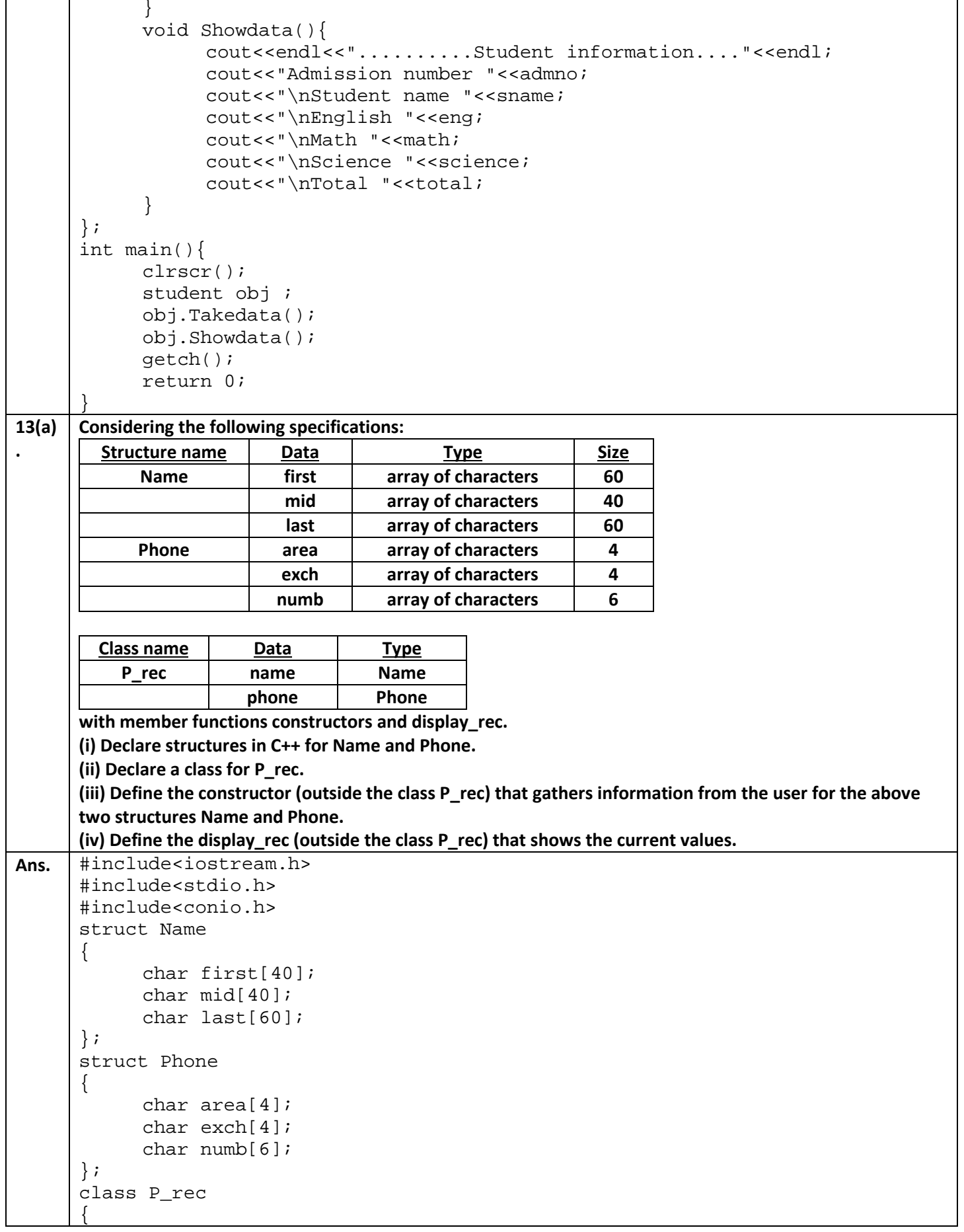

```
Name name;
              Phone phone;
              p_rec();
              void display rec();
       };
      P\_rec(){
              first="abc";
              mid="aaa";
              last="ijj";
              area=1234;
              exch=7546;
              numb=789456;
       }
       void display_rec()
       {
              cout<<first<<mid<<last<<area<<exch<<numb;
       }
       void main()
       \{clrscr();
              P_rec p;
              p.display_rec();
              getch();
       }
13(b)
.
       Consider the following class declaration and answer the questions below:
       class SmallObj
       {
              private:
              int some,more;
              void err_1() {cout<<"error";}
              public:
              void Xdata(int d) {some=d;more=d++; }
              void Ydata() { cout<<some<<" "<<more; }
       };
       (i) Write the name that specifies the above class.
       (ii) Write the data of the class with their access scope.
       (iii) Write all member functions of the class along with their access scope.
       (iv) Indicate the member function of the SmallObj that sets data.
Ans. (i) SmallObj
       (ii) private int some, more;
       (iii) private void err 1(){cout<<"error";}
           public void Xdata(int d) {some=d;more=d++; }
          public void Ydata() {cout<<some<<" "<<more; }
       (iv) public void Xdata(int d) {some=d;more=d++; }
14. Declare a class to represent bank account of 10 customers with the following data members. 
       Name of the depositor, Account number, Type of account (S for Savings and C for Current), Balance amount.
       The class also contains member functions to do the following:
       (i) To initialize data members
       (ii) To deposit money
       (iii) To withdraw money after checking the balance (minimum balance in Rs. 1000)
       (iv) To display the data members
Ans. #include<iostream.h>
       #include<conio.h>
```

```
#include<stdio.h>
class Account
{
     char D_Name[30];
     float Amount;
     char acc_type[2];
     public:
           long Acc_No;
           void initial()
           {
                 cout<<endl<<"Enter Depositers Name: ";
                 gets(D_Name);
                 cout<<endl<<"Enter Account Number: ";
                 cin>>Acc_No;
                 cout<<endl<<"Enter Type of account (S for Saving and C for 
Current): ";
                 gets(acc_type);
                 cout<<endl<<"Enter Ammount: ";
                 cin>>Amount;
           }
           void Deposit()
           {
                 float dip;
                 cout<<"Enter Money to deposit:";
                 cin>>dip;
                 display();
                 Amount=Amount+dip;
                 cout<<"After deposit total amount is: "<<Amount;
           }
           void Withdraw()
           \{float wid;
                 cout<<endl<<"Entre money to withdraw:";
                 cin>>wid;
                 if(Amount>=1000)
                 \{display();
                      Amount=Amount-wid;
                      cout<<"After withdraw the amount is:"<<Amount;
                 }
                 else
                 \{cout<<"....you can not withdraw money.....";
                 }
           }
           void display()
           \{cout<<"Depositers Name: "<<D_Name<<endl;
                 cout<<"Account Number: "<<Acc_No<<endl;
                 cout<<"Account Type: "<<acc_type<<endl;
                 cout<<"Amount: "<<Amount<<endl;
           }
           long getaccno()
           \{return Acc_No;
           }
```

```
};
void main()
{
     clrscr();
     Account A1[10];
     long a;
     int i,flag=0;
     int ch;
     for(i=0;i<10;i++)\{cout<<endl<<"Enter information for Depositer "<<i+1<<":"<<endl;
           A1[i].initial();
      }
     for(i=0;i<10;i++)\{cout<<endl<<"Depositer- "<<i+1<<":"<<endl;
           A1[i].display();
     }
     cout<<"**************************************"<<endl;
     cout<<" 1->deposit..."<<endl;
     cout<<" 2->withdraw.."<<endl;
     cout<<"Enter your choice:";
     cin>>ch;
     switch(ch)
     \{case 1:
                cout<<endl<<"Enter account number for which diposit 
money:";
                cin>>a;
                for(i=0;i<10;i++){
                      if(A1[i].getaccno()==a)
                      {
                            flag=1;
                            break;
                      }
                      else
                      \{flag=0;
                      }
                 }
                       if(flag==0)
                      \{cout<<"Account number not found.....";
 }
                else
                 \{A1[i].Deposit();
                 }
                break;
           case 2:
                cout<<endl<<"Enter account number for which withdraw 
money:";
                cin>>a;
                for(i=0;i<10;i++)\left\{ \right.
```
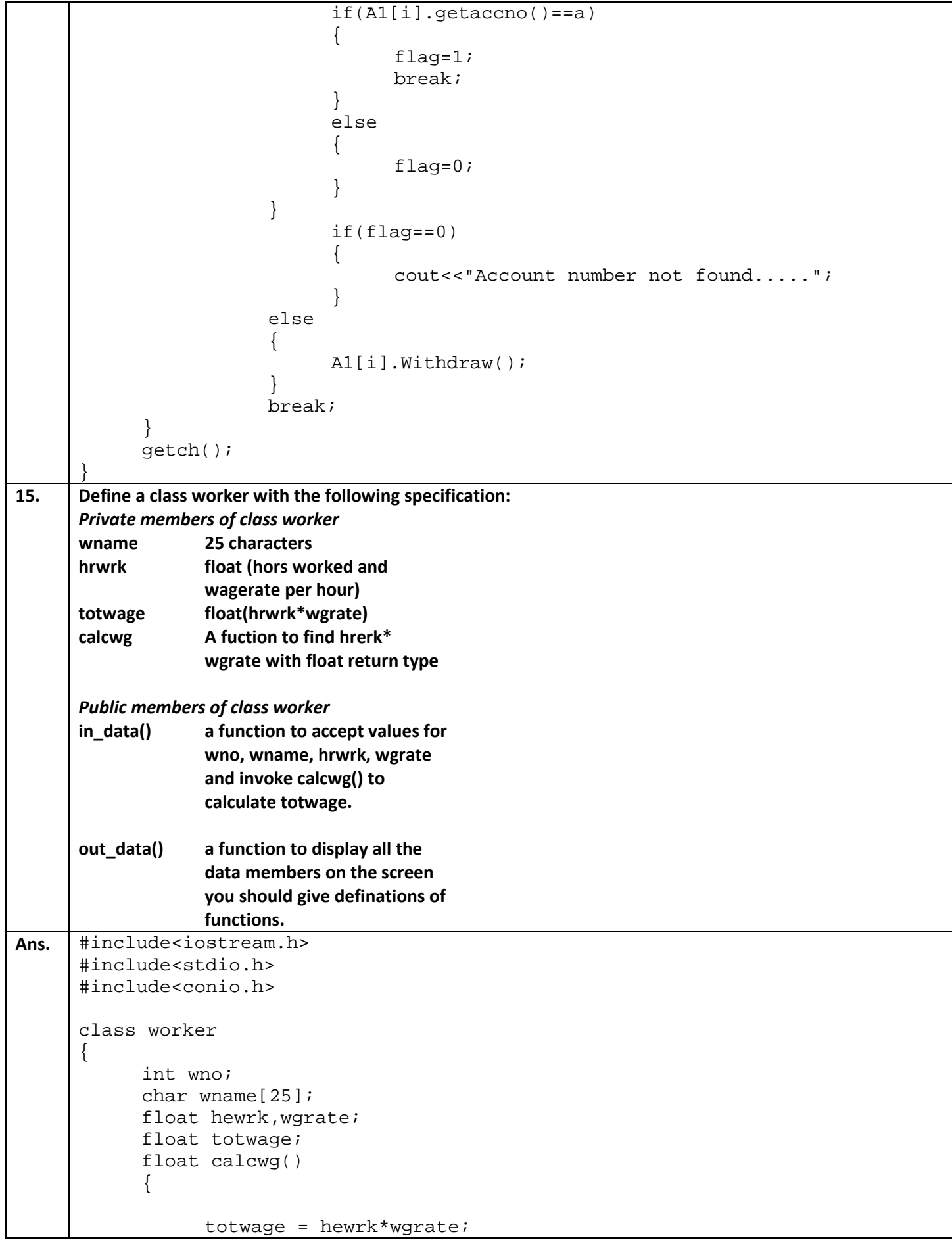

```
return totwage;
            }
      public:
            void in_data();
            void out_data();
      };
      void worker::in_data()
      {
            cout<<"Enter worker number:";
            cin>>wno;
            cout<<"enter worker name:";
            gets(wname);
            cout<<"Enter hours worked: ";
            cin>>hewrk;
            cout<<"Enter wage rate per hour:";
            cin>>wgrate;
            calcwg();
      }
      void worker::out_data()
      {
            cout<<"......Worker Information........"<<endl;
            cout<<"Worker number:"<<wno<<endl;
            cout<<" Worker name:"<<wname<<endl;
            cout<<" Hours worked:"<< hewrk<<endl;
            cout<<" Wage rate per hour:"<< wgrate<<endl;
            cout<<" Total wage:"<<totwage<<endl;
      }
      int main()
      {
            worker obj;
            obj.in_data();
            obj.out_data();
            getch();
            return 0;
      }
16. Define a class Teacher with the following specification:
      private members:
      name 20 characters
      subject 10 characters
      Basic,DA,HRA float
      salary float
      Calculate() function computes the salary and returns it.
      Salary is sum of Basic, DA and HRA
      public members:
      Readdata() function accepts the data values and invoke the calculate function
      Displaydata() function prints the data on the screen.
```

```
Ans. #include<iostream.h>
     #include<stdio.h>
     #include<conio.h>
     class Teacher
     {
           char name[20];
           char subject[10];
           float Basic,DA,HRA;
           float salary;
           float Calculate()
           {
                salary=Basic+DA+HRA;
                return salary;
           }
     public:
           void Readdata();
           void Displaydata();
     };
     void Teacher::Readdata()
     {
           cout<<endl<<"Enter name:";
           gets(name);
           cout<<"Enter subject:";
           gets(subject);
           cout<<"Enter Basic :";
           cin>>Basic;
           cout<<"Enter DA :";
           cin>>DA;
           cout<<"Enter HRA :";
           cin>>HRA;
           Calculate();
     }
     void Teacher::Displaydata()
     {
           cout<<"......Teacher Details........"<<endl;
           cout<<"Name:"<<name<<endl;
           cout<<" Subject:"<<subject<<endl;
           cout<<" Basic:"<<Basic<<endl;
           cout<<" DA:"<<DA<<endl;
           cout<<" HRA:"<<HRA<<endl;
           cout<<" Salary: "<<salary<<endl;
     }
     int main()
     {
           Teacher obj;
           obj.Readdata();
           obj.Displaydata();
```

```
getch();
           return 0;
     }
17. Define a class Student with the following specification:
     private members:
     roll_no integer
     name 20 characters
     class 8 characters
     marks[5] integer
     percentage float
     Calculate() function that calculates overall percentage of marks and returns the percentage of marks.
     public members:
     Readmarks() a function that reads marks and invokes the calculate functio
     Displaymarks() a function that prints the marks.
Ans. #include<iostream.h>
     #include<stdio.h>
     #include<conio.h>
     class Student{
             int roll_no;
             char name[20];
             char Class[8];
             int marks[5];
             float percentage;
             float Calculate(){
                percentage = (marks[0]+marks[1]+marks[2]+marks[3]+marks[4])/5;
                return percentage;
             }
     public:
             void Readmarks();
             void Displaymarks();
      };
     void Student::Readmarks(){
             cout<<endl<<"Enter roll number: ";
             cin>>roll_no;
             cout<<endl<<"Enter name:";
             gets(name);
             cout<<"Enter marks in ";
             for(int i=0;i<5;i++)
             {
                    cout<<endl<<"Subject "<<i+1<<":";
                    cin>>marks[i];
             };
             Calculate();
      }
     void Student::Displaymarks(){
             cout<<"......Student Marksheet........";
             cout<<endl<<"Roll number:"<<roll no<<endl;
             cout<<" Name:"<<name<<endl;
             cout<<" Marks in subject-1:"<< marks[0]<<endl;
```

```
cout<<" Marks in subject-2:"<< marks[1]<<endl;
               cout<<" Marks in subject-3:"<<marks[2]<<endl;
               cout<<" Marks in subject-4:"<<marks[3]<<endl;
               cout<<" Marks in subject-5:"<< marks[4]<<endl;
               cout<<" Percentage: "<<percentage<<endl;
       }
      int main(){
               Student obj;
               obj.Readmarks();
               obj.Displaymarks();
               getch();
               return 0;
       }
18. Write a short note on memory allocation of class and its objects.
Ans. When a class is defined, memory is allocated for its member functions and they are stored in the memory. 
      When an object is created, separate memory space is allocated for its data members. All objects work with 
      the one copy of member function shared by all.
                            Class Item (common for all objects)
                                               s1 (object)
                                                            s2 (object)
              getdata()
                            putdata()
                                                 1001
                                                              1002
                               ×
                                                 item no
                                                            item no
                               ÷
                 ÷
                                                 17.50
                                                              29.00
                               ł
                 ×.
                                                 price
                                                             price
           memory created when member
                                              memory created when objects declared.
           functions are defined s1 (object)
19. Write a program that invokes a function newdate() to return a object of date type. The function newdate() 
      takes two parameters: an object olddate of date type and number of days (int) to calculate the newdate as 
      olddate + number of days and returns the newdate.
Ans. #include<iostream.h>
      #include<conio.h>
      #include<stdio.h> 
      static int days_in_month[] = \{ 0, 31, 28, 31, 30, 31, 30, 31, 31, 30, 31,30, 31 };
      int day, month, year;
      unsigned short day_counter;
      int is_leap(int y){
           return ((y % 4 == 0 & y % 100 != 0) || y % 400 == 0);
       }
      class date{
             public:
             //int d,m,y;
                    void olddate(int d, int m, int y);
                    void next_day();
                    void newdate(date set_date,int days);
      };
```

```
void date::olddate(int d, int m, int y){
           m < 1 ? m = 1 : 0;
           m > 12 ? m = 12 : 0;
           d < 1 ? d = 1 : 0;
           d > days_in\_month[m] ? d = days_in\_month[m] : 0;
           if (is\_leap(y)) {
                days_in_month[2] = 29;
            } 
            else {
                days_in_month[2] = 28;
       }
           day = dimonth = m;
           year = yi}
      void date::next_day(){
           day += 1; day_counter++; if (day > days_in_month[month]) {
                day = 1;month += 1; if (month > 12) {
                month = 1;
                year += 1; if (is_leap(year)) {
                     days_in_month[2] = 29;
                 } else {
                     days_in_month[2] = 28;
       }
            }
      }
      }
      void date::newdate(date olddate,int x){
            int i;
           for (i=0:i<x:i++) next_day();
      }
      int main(){ 
             clrscr();
             date d1;
             d1.olddate(22,2,1980);
             d1.newdate(d1,62);
             day counter = 0;cout<<"day:"<<day<<" month:"<<month<<" year:"<<year;
             getch();
      } 
20. What are static members of a class? When and how are they useful?
Ans. | A class can have static data members as well as static member functions.
      The static data members are the class variables that are common for all the objects of the class. Only one 
      copy of static data members is maintained which is shared by all the objects of the class. They are visible only 
      within the class but their lifetime is the entire program. They can be accessed by all the member functions.
      A member function that accesses only static data members of a class is static member functions. It cannot 
      access other data members but static members.
      The static data members are useful when some data values are to be shared across objects of the same class.
```